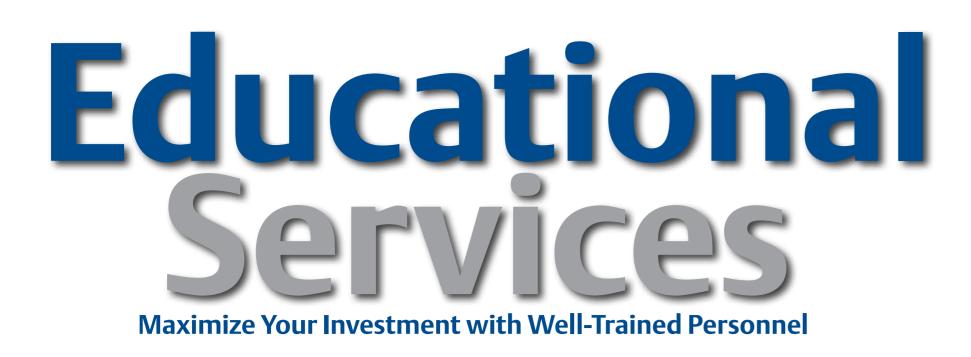

#### **EDUCATIONAL SERVICES**

# Maximize Your Investment!

# **Continuous Control Operators Curriculum Path**

#### **Self-Guided Primers**

e7012, DeltaV Operator Interface for

Your operators' process knowledge and skill levels affect how your process is run, which can directly impact your facility's

Continuous Control

#### **Core Competencies**

- 7012, DeltaV Operator Interface for Continuous Control
- 7012B, DeltaV Operator Training for Continuous Operation
- DeltaV Operator Training Solution

## **Additional Competencies**

7009, DeltaV Implementation I

### Job Competencies

- Ensure Safe and Effective Operation
- Communicate production status
- Work turnaround projects
- Management of Change process of standard operating procedures
- Recognize and effectively respond to unusual process issues
- Troubleshoot difficult production issues

bottom line.

Emerson Educational Services can dramatically boost your personnel skills and performance and reinforce job competencies.

Emerson's Operator Curriculum Path provides focused, in-depth, objective-based training on product-specific procedures for proper operation and maintenance of your DeltaV distributed control system. Your operators get practical application skills through dedicated classroom facilities and hardware. Train your operators for peak performance and process profitability.

> Click Here to Log Into MyCONNECT To Enroll In Class

- Suggest Production Improvements
- Alarm Management
- Tune loops

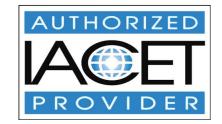

Education@emerson.com or more training options see us at: www.emerson.com/education

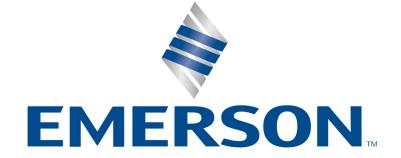